## **UNIVERSIDAD AUTÓNOMA DE CHIAPAS**

### **LICENCIATURA EN SISTEMAS COMPUTACIONALES**

**Área de formación:** Disciplinaria. **Unidad académica:** Enrutamiento **Ubicación:** Sexto Semestre. **Clave:** 2095 **Horas semana-mes:** 4 **Horas teoría:** 3 **Horas práctica:** 1 **Unidades CONAIC:** 53.33 **Prerrequisitos:** Transmisión y Comunicación de Datos **Horas de infraestructura:** 1 **Créditos:** 7

## **PRESENTACIÓN**

Dada la importancia de las redes de datos en la Sociedad de la Información y el Conocimiento, resulta imprescindible facilitar su estudio para que los estudiantes trabajen y experimenten con ellas. Los protocolos de enrutamiento para la capa de red son usados para resolver peticiones de servicios de envío de paquetes de datos a través de diferentes redes de datos. El punto más importante de este estudio es mostrar el comportamiento de este tipo de tráfico y la forma de incorporar automáticamente diferentes configuraciones de redes para el mismo.

#### **OBJETIVO GENERAL**

El alumno describirá el funcionamiento del router y podrá aplicar el conocimiento en problemas reales.

### **UNIDAD I.- REDES WAN Y ROUTERS**

**TIEMPO APROXIMADO:** 8 Horas.

**OBJETIVO DE LA UNIDAD:** Conocer el hardware, estándares y tecnología involucradas en una red WAN.

#### **CONTENIDO**

- 1.1 Wan dispositivos principales.
- 1.2 Estándares y tecnologías.

### **UNIDAD II.- PROTOCOLOS DE ENRUTAMIENTO**

**TIEMPO APROXIMADO:** 16 Horas.

**OBJETIVO DE LA UNIDAD:** Comprender los protocolos de enrutamiento y su aplicación.

#### **CONTENIDO.**

- 2.1 Enrutamiento exterior- interior.
- 2.2 Sistema autónomo.
- 2.3 interior vs. Exterior.
- 2.4 Tareas de configuración del enrutamiento IP.
- 2.5 Uso de los comandos IP router, IP default network, router y network.
- 2.6 RIP comandos para habilitar RIP.
- 2.7 Habilitación de RIP.
- 2.8 Monitoreo de flujo de paquetes.
- 2.9 (Show ip route).
- 2.10 (Show ip protocol).
- 2.11 (debug ip rip)
- 2.12 IGRP.
- 2.13 Comandos para habilitar IGRP.
- 2.14Habilitación de IGRP en redes con direccionamiento IP.
- 2.15Monitoreo de flujo de paquetes.
- (Show ip route).
- 2.15 how protocol.
- 2.16 how interfaces

### **UNIDAD III.- COMPONENTES DE ROUTER**

**TIEMPO APROXIMADO:** 14 Horas.

**OBJETIVO DE LA UNIDAD:** Conocer los conceptos básicos del funcionamiento de un router.

#### **CONTENIDO**

- 3.1 Componentes internos.
- 3.2 Memoria (RAM, ROM, FLASH, INVRAM).
- 3.3 Puerto de entrada /salida (seriales Ethernet).
- 3.4 Puertos de configuración (Consola, Auxiliar).
- 3.5 Conexión con el router.
- 3.6 Interfaz de usuario.
- 3.7 Modo usuario.
- 3.8 Modo Privilegiado.
- 3.9 Comandos básicos.
- 3.10 Show.
- 3.11 Ping.
- 3.12 Trace.
- 3.13 Debug
- 3.14 Telnet.

## **UNIDAD IV. - CONFIGURACIÓN DEL ROUTER**

**TIEMPO APROXIMADO:** 16 Horas.

**OBJETIVO DE LA UNIDAD:** Configurar óptimamente un router.

### **CONTENIDO**

- 4.1 Secuencia de Inicio.
- 4.2 Modo de configuración de inicial.
- 4.3 Configuración de parámetros globales.
- 4.4 Configuración de parámetros de interfaz.
- 4.5 Script de configuración.
- 4.6 Modos de configuración del Router.
- 4.7 Configuración global.
- 4.8 Configuración de los protocolos de enrutamiento.
- 4.9 Comandos de configuración de la interfaz.
- 4.10 Métodos de configuración de contraseña.
- 4.11 Práctica de configuración.

## **UNIDAD V.- CONFIGURACIÓN DE UN SISTEMA OPERATIVO**

#### **TIEMPO APROXIMADO:** 10 Horas.

**OBJETIVO DE LA UNIDAD:** Comprender la estructura general de un sistema operativo de red, que permita configurarlo eficazmente.

### **CONTENIDO**

- 5.0 Ubicación del Software.
- 5.1 Valores del registro de configuración.
- 5.2 Comandos de arranque del sistema.
- 5.3 Recuperación de la contraseña.

#### **EXPERIENCIAS DE APRENDIZAJE**

- Lecturas recomendadas.
- Solución de problemas.
- Discusión de casos.
- Prácticas en laboratorio.
- Proyecto de configuración.

## **CRITERIOS DE EVALUACIÓN**

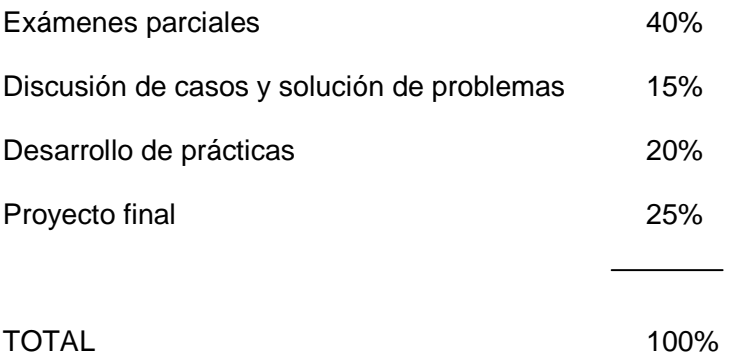

## **RECURSOS NECESARIOS**

Recursos tecnológicos:

Packet Tracer y Router.

# **PRÁCTICAS SUGERIDAS**

- Realizar Configuración básica de VLANS
- Realizar Cableado de red y configuración Básica de un router.
- Configuración básica en un router el encaminamiento estático con Packet Tracer.
- Configuración básica de RIP.
- Configuración básica de RIPv2.
- Configuración del servicio SSH en servidores Linux.
- Configuración de interfaces de red en Linux
- Practica de cómo convertir un equipo de cómputo con Linux en un Router.

# **BIBLIOGRAFÍA BÁSICA**

MOLINA, F. (2003). Redes de área local. Madrid: RA-MA. CABRERA, J., et al. (2002). Redes locales. México: Alfaomega. VALLEJOS, A. (2001). Sistemas microinformáticos y redes LAN. Barcelona: Marcombo. CARBALLAR, J. (2010). Wi-Fi: lo que se necesita conocer. México: Alfaomega. TANENBAUM, A. (2003). Redes de Computadoras, México: Prentice Hall.